### Pink Cadillac Cursor Free Download

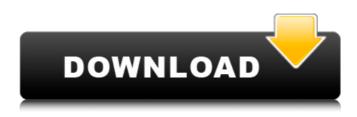

## Pink Cadillac Cursor Crack+ Free Download For PC (Latest)

- has 4 skins - optimized for fast browsing - high quality images - animations and transitions - nice rounded corners - compatible with browsers, including Chrome, Edge and Mozilla Firefox - available as themes for Pantone COLOR Robot Red Roboto has a red colored background with a robot shaped form and windows. Robot Red Roboto has a robot head and a mouse cursor, which are animated and switch colors during mouse movement. Robot Red Roboto Description: - has 5 different skins - optimized for fast browsing - high quality images - animations and transitions - nice rounded corners support for browsers, including Chrome, Edge and Mozilla Firefox - available as themes for Pantone COLOR Ruben's Cadillac has a Cadillac body with a red and black colored background that shines through. It has a silver colored wheel and the wheel flash mode. Ruben's Cadillac Description: - has 4 skins - optimized for fast browsing - high quality images - animations and transitions - nice rounded corners - supports browsers, including Chrome, Edge and Mozilla Firefox - available as a theme for Pantone COLOR Space Cursor is a green-themed cursor theme, which was inspired by the Outer Solar System (OSSS). It comes in two sizes, small and large, and has a black and a transparent background with a small white dot for the highlight. There is no border on the cursors, and there is no text in the theme. Space Cursor Description: - has 2 skins (Small and Large) - optimized for fast browsing - high quality images - animations and transitions - nice rounded corners - compatible with browsers, including Chrome, Edge and Mozilla Firefox - available as themes for Pantone COLOR Spotted Elephant Cursor is a fancy elephant themed cursor theme, which came out of nowhere to my mind. The theme comes in 5 colors, including red, pink, yellow, green and blue. It has a small white dot for the highlight. Spotted Elephant Cursor Description: - has 5 skins optimized for fast browsing - high quality images - animations and transitions - nice rounded corners - supports browsers, including Chrome, Edge and Mozilla Firefox available as a theme for Pantone COLOR Star Cursor is a white, high contrast star themed cursor theme with just white and black. The theme comes in three sizes, small, normal and large. Star Cursor Description:

#### Pink Cadillac Cursor Crack+ Torrent (Activation Code) (April-2022)

Cursor-fans rejoice! Pink Cadillac Cursor Full Crack is your favorite car color! Pink Cadillac Cursor is a cute animated cursor theme with a sexy mouth. This animated cursor theme comes with a large, slick and shiny fin and a big bullet tail light. Pink Cadillac Cursor boasts a polished look, and with a slick glint, is a sophisticated yet

playful look, perfect for power users. Plus there is a cool neon pink glowing light, which I love. Pink Cadillac Cursor is a perfect animated cursor theme for Windows 7, Vista and XP SP 3, SP2, SP1, SP0. Pink Cadillac Cursor is also compatible with Windows 7, Vista, XP 32-bit and 64-bit (7-01, 00-07, 02-08, 03-08, 04-08). Important: Pink Cadillac Cursor requires RAM of minimum 1 MB and a 50 MB FREE hard disk, and a 16bit capable graphics card. What's New in Pink Cadillac Cursor: \* New System Requirements! See below. \* Fix Duplicate Items on Automatic Installation \* Cursor Functions: \* Advanced Arrow Keys Options \* Portrait View Options \* Enhanced System Information: How to Install Pink Cadillac Cursor Windows XP: Start>All Programs>Accessories>Themes>Themes>Choose "Install New Theme">Pink Cadillac Cursor>"Apply" the Theme to "Themes" in the "Appearance" Tab. Windows 7: Start>All Programs>Accessories>Themes>Select "Install Theme">Pink Cadillac Cursor>"Apply" the Theme to "Themes" in the "Appearance" Tab. Windows Vista: Start>All Programs>Accessories>Themes>Themes>Choose "Install New Theme">Pink Cadillac Cursor>"Apply" the Theme to "Themes" in the "Appearance" Tab. Important: Pink Cadillac Cursor, like all desktop icons, needs to be placed on the Desktop. You can easily change where a cursor theme is placed by going to your desktop, right-clicking on the desktop and select 'personalize'. Under desktop tab, then under icons, select 'cursor and other icons' and change the cursor to your favorite. Pink Cadillac Cursor Key Combinations In Windows 8, you can press these key combinations to get the following key combos on the desktop: LWIN - Print Screen key b7e8fdf5c8

## Pink Cadillac Cursor

★ 100% Fully compatible with Windows, Mac, Linux OS ★ Apple & Android Tablet Supported  $\star$  The Best and Fastest Cursor Animations for Windows and Mac  $\star$  And more amazing stuffs Download Pink Cadillac Cursor Screenshots: Check out Pink Cadillac Cursor Videos: Grab Pink Cadillac Cursor FREE for your PC here: Thank you guys so much for watching and for your support Subscribe my channel, you'll be happy to know that I make more video every week. I am also on;  $\star$  Facebook:  $\star$  Twitter:  $\star$ Reddit: ★ Discord: ★ Telegram: ★ Instagram: ★ Youtube: #PinkCadillacCursor #MegaFastCursor #AnimatingCursor #SoftwareDavid Nelson was an aim and volley player for lowa State. He was one of the first players to wear glasses instead of a contact lens after discovering athletes wore more contacts. Nelson studied medicine but decided to go into dentistry instead. He had a practice in Rock Island, Illinois, where he lived. He and his wife, Eloise, had two children. He was diagnosed with retinitis pigmentosa which causes vision loss. He lost sight in his left eve at the age of 30 and in his right eye at the age of 33. David became an avid cyclist because his father had an interest in cross-country skiing. He rode in the National Mall in Washington, DC. David died in Rock Island of congestive heart failure. He had just turned 65. The cause of death is listed as

## What's New in the?

Pink Cadillac Cursor is a really nice and smooth animated cursor theme with big fins, glinting chrome and bullet-shaped tail lamps, it can be changed to different colors. Pink Cadillac Cursor is the clean, quality animated cursor theme with unique features, thank you very much for downloading it and we will be happy to know how you like it! This theme has been made from highest quality! Follow us: Fan page: Pazzyhonger: Twitter: Instagram: Theme intro: Favorites and themes do not affect software performance. How to use this link: ( 2line-pd-progress-cursor-theme is a very nice animated cursor theme for iOS7 with a vertical text line and a grey arrowing progress bar. It also features an optional normal version. More info and Download 2line-pdprogress-cursor-theme at: Also follow us on Social networks: Google+: Twitter: Facebook: This is awesome cursor theme for iOS7 and lower versions. Download this cursor style and enjoy the cool animated cursor animations. "Line Style Cursor Style 1.0 for iOS 7" comes with some amazing animations and very simple and user friendly graphical interface. "Line Style Cursor Style" is designed to be used as a cursor style which is used by most apps in iOS 7 to indicate that a user taps something and that's about it. Features: Beautiful Cursor and Gradient Glow effect Swipe The Cursor Style over the Home Screen Move The

# System Requirements:

Supported Operating Systems: Windows ® 8 / 8.1 / 10 / Windows Server 2012 / 2012 R2 / 2012 R3 Drivers: Other Requirements: Software: Windows 10 Macintosh systems compatible with the hardware A Rockstar Social Club account, which can be created ingame All participants must be online at the same time Once you have purchased and redeemed your tickets, you can redeem them in-game for a chance to win some exclusive prizes and claim our exclusive Rockstar Social Club tournament titles. This is a no

https://himoin.com/upload/files/2022/07/StNyiO4c3X66wRt5ajHB\_04\_1e2149669e8ae9 0477585c095eedafd5\_file.pdf

https://ithinksew.net/advert/harddiskogg-win-mac/

https://www.mattapoisett.net/sites/g/files/vyhlif3436/f/uploads/shellfishlimits\_0.pdf https://edmetukater.wixsite.com/trisunkrecan/post/sakasamouse-crack-latest

https://community.tccwpg.com/upload/files/2022/07/pXq7WocHiDC9Y9vZnpeG\_04\_6a4 0e073f70a0fc97f3f680a15144cc8\_file.pdf

https://maisonrangee.com/wp-content/uploads/2022/07/Label\_Spirit\_Professional.pdf https://www.vakantiehuiswinkel.nl/windows-7-taskbar-color-changer/

https://www.smc-sheeva-marketing-co-ltd.com/advert/tunefab-screen-

recorder-2-2-18-crack-activation-code-with-keygen-free-download/

https://www.goldwimpern.de/wp-content/uploads/2022/07/HttpAnalyzer.pdf https://verilicarmuscsub.wixsite.com/anomibtig/post/graphiter-activator-downloadapril-2022

https://homeimproveinc.com/mpeg-4-aac-decoder-with-license-key/

https://fennylaw.com/inesoft-cash-organizer-backup-crack-product-key-full-mac-winlatest/

http://www.fithotech.com/wp-

content/uploads/2022/07/C\_Snippets\_for\_Visual\_Studio-1.pdf

https://wvs.nrw/planetary-lunar-and-stellar-visibility-crack-keygen-full-version-free/ https://ninja-hub.com/nxslt-crack-activation-free-download/

https://esmuseum.com/wp-content/uploads/2022/07/Real\_Player\_file\_icons\_V\_2.pdf https://firmy.radom.pl/advert/movielock-for-windows-10-8-1-crack-win-mac/

http://quantuscreative.com/wp-content/uploads/2022/07/njabsaa.pdf

https://www.reperiohumancapital.com/system/files/webform/holaeld413.pdf

https://dunstew.com/advert/clamwin-free-antivirus-definition-files-crack-lifetimeactivation-code-for-pc/